## **Demandes**

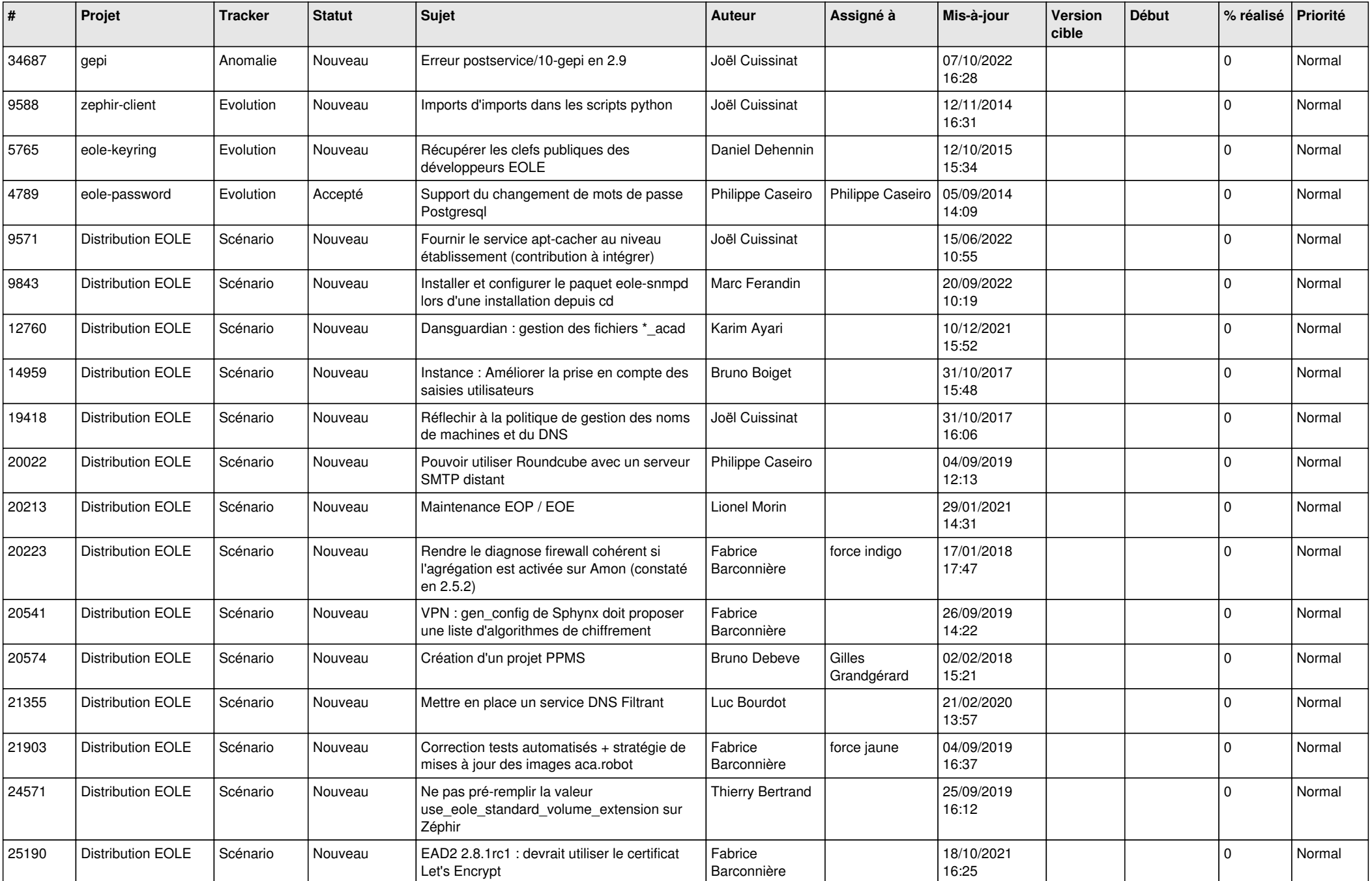

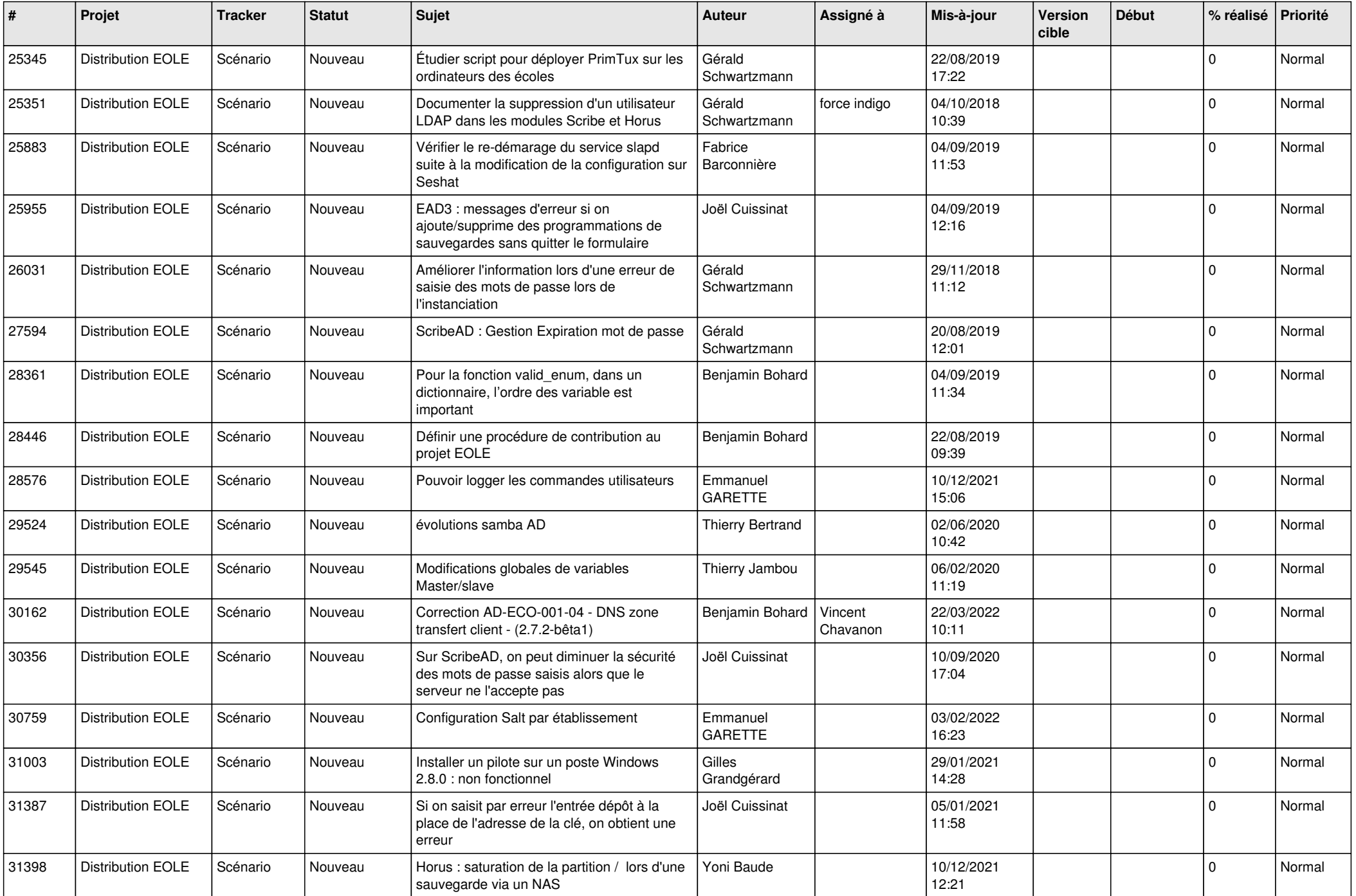

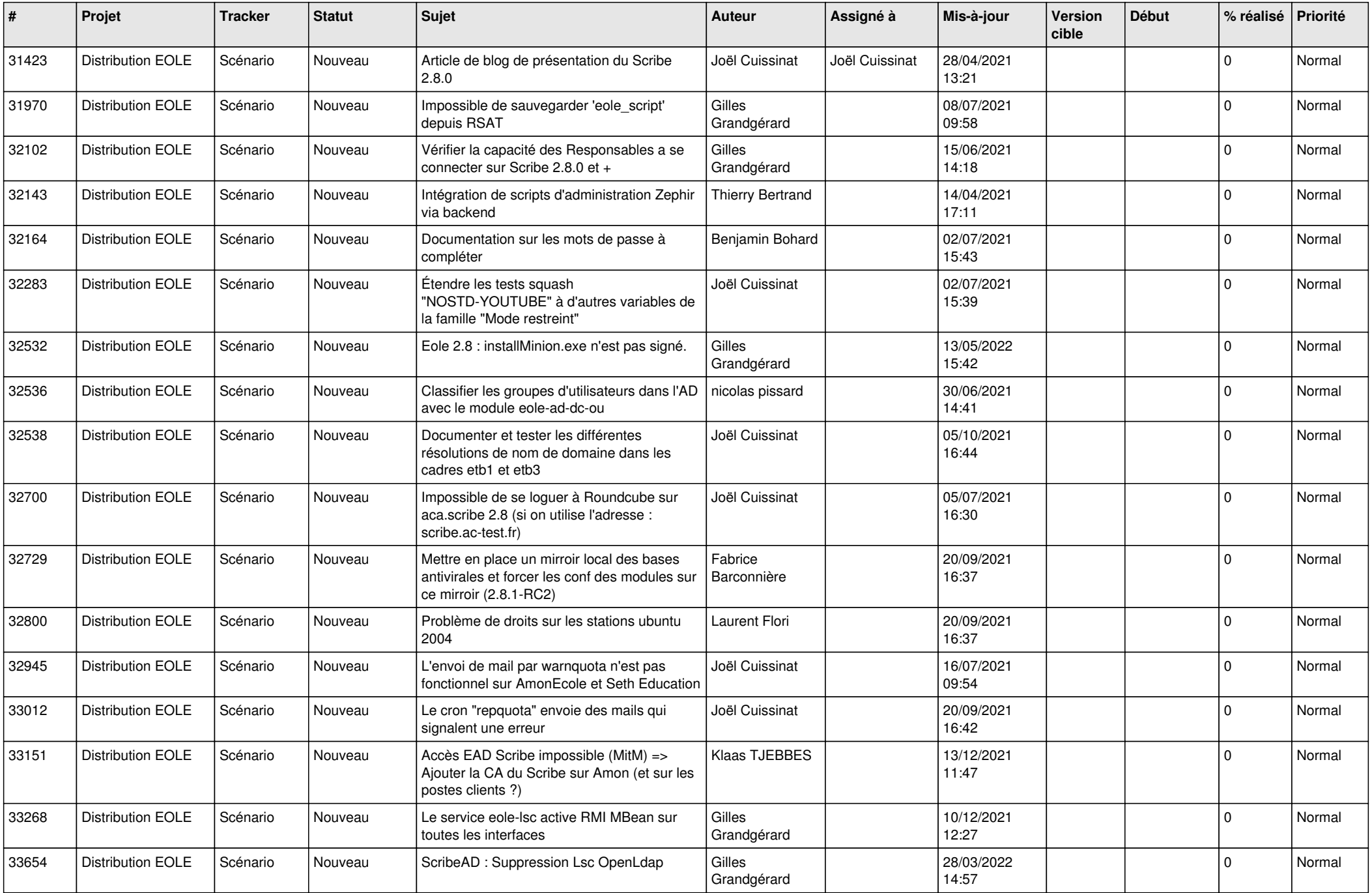

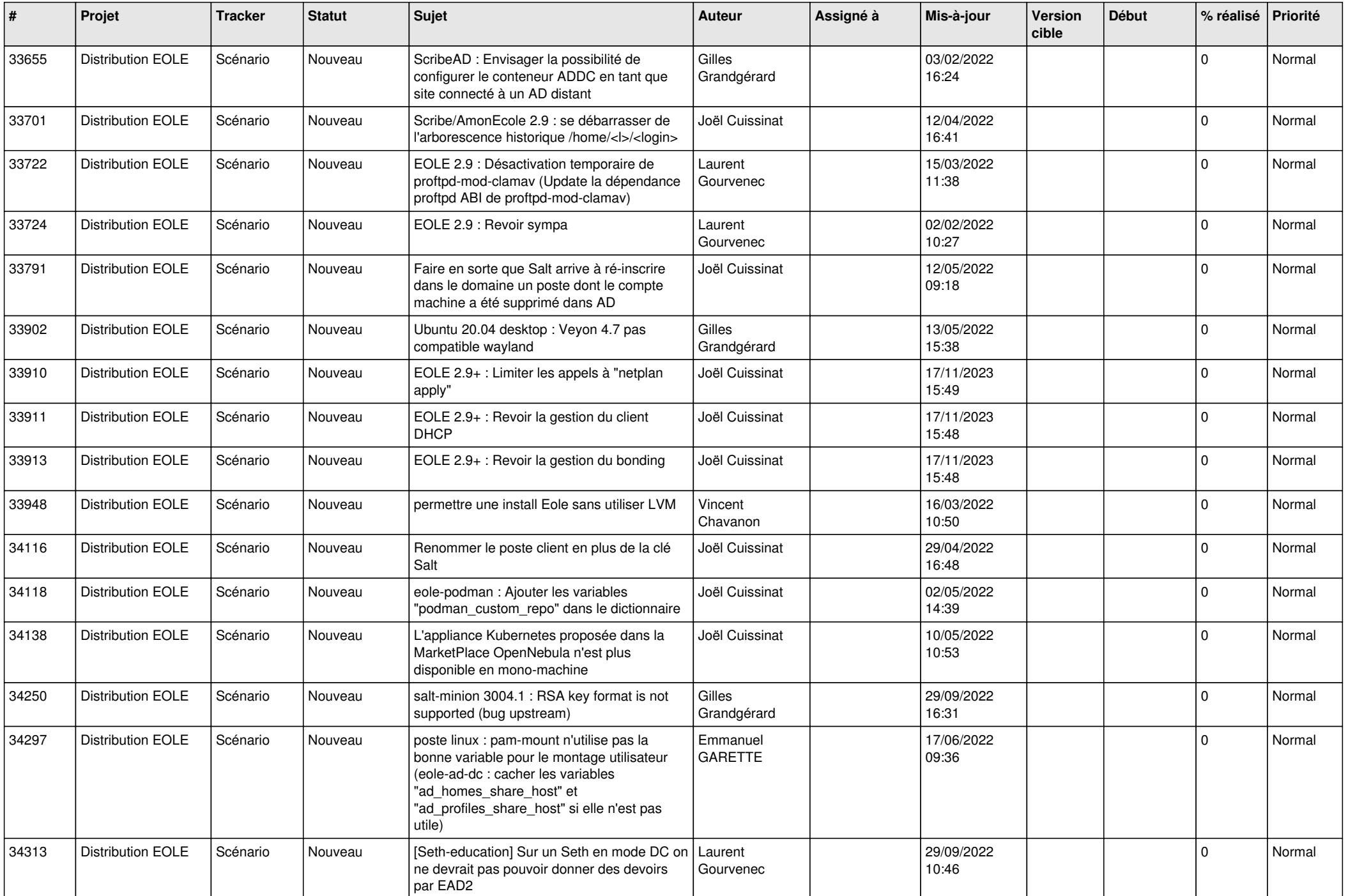

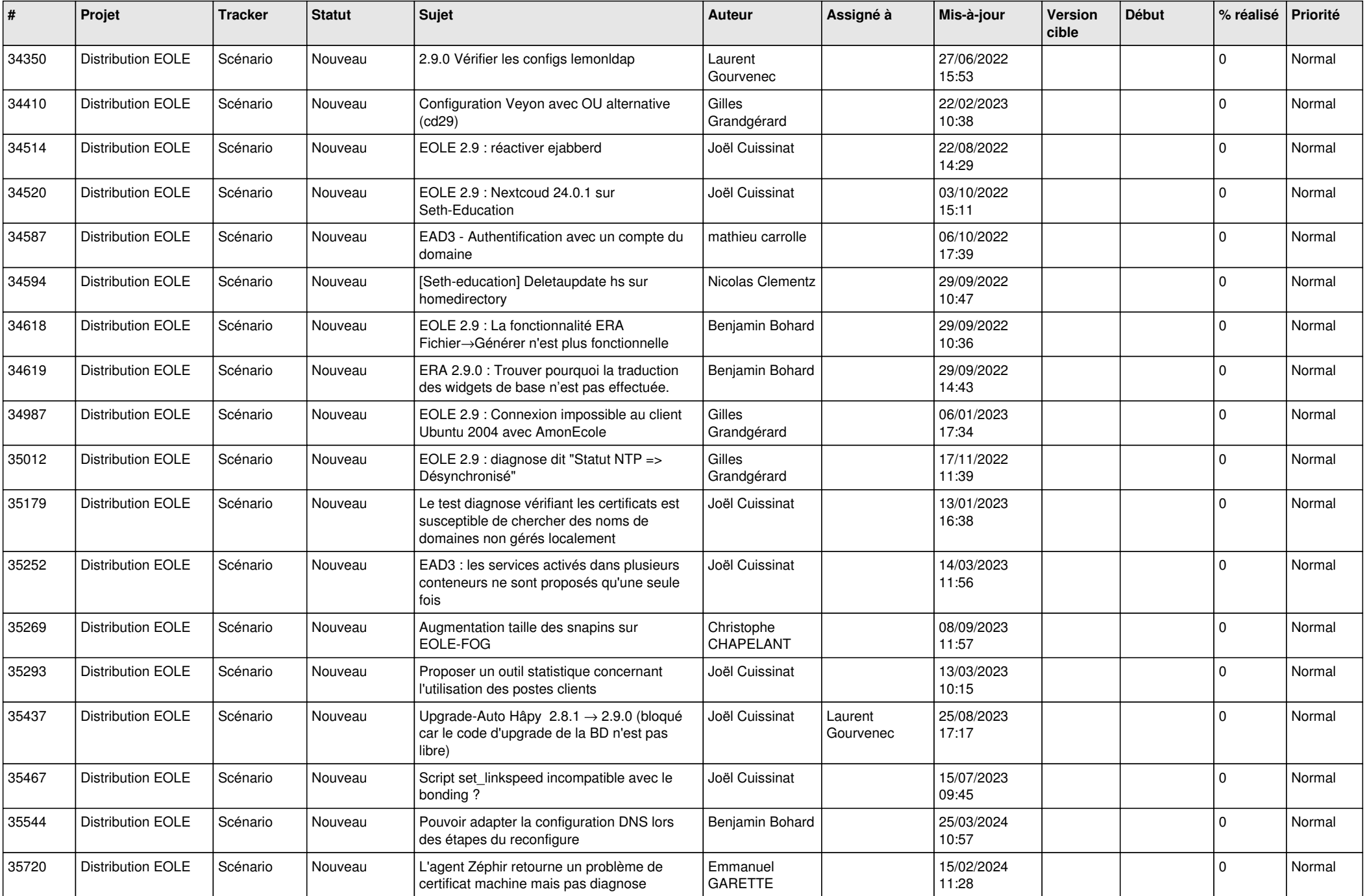

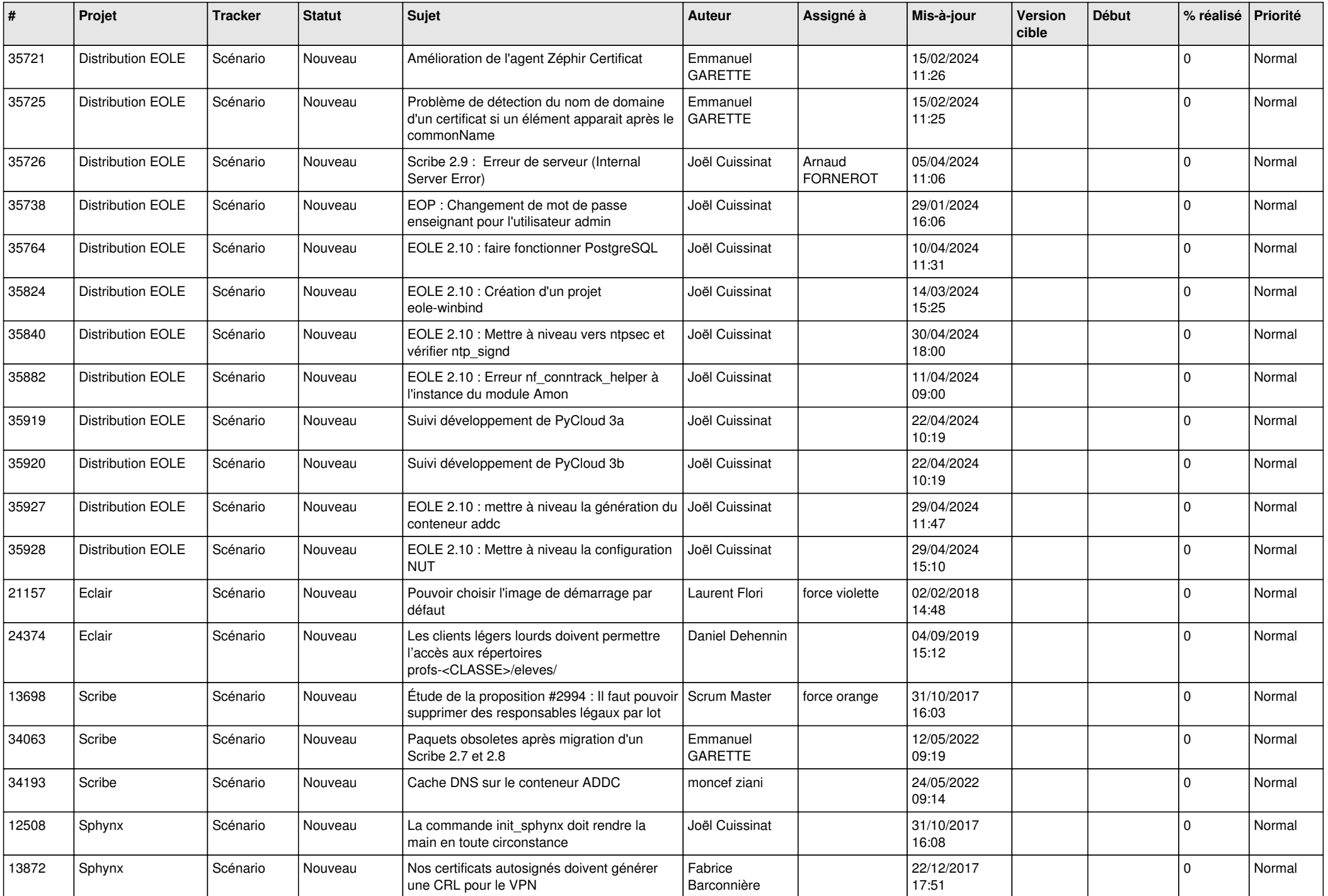

![](_page_6_Picture_582.jpeg)

![](_page_7_Picture_589.jpeg)

![](_page_8_Picture_568.jpeg)

![](_page_9_Picture_552.jpeg)

![](_page_10_Picture_526.jpeg)

![](_page_11_Picture_547.jpeg)

![](_page_12_Picture_535.jpeg)

![](_page_13_Picture_645.jpeg)

![](_page_14_Picture_515.jpeg)

![](_page_15_Picture_552.jpeg)

![](_page_16_Picture_571.jpeg)

![](_page_17_Picture_579.jpeg)

![](_page_18_Picture_575.jpeg)

![](_page_19_Picture_559.jpeg)

![](_page_20_Picture_525.jpeg)

![](_page_21_Picture_574.jpeg)

![](_page_22_Picture_579.jpeg)

![](_page_23_Picture_559.jpeg)

![](_page_24_Picture_507.jpeg)

![](_page_25_Picture_582.jpeg)

![](_page_26_Picture_606.jpeg)

![](_page_27_Picture_410.jpeg)

**...**